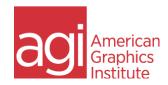

## **Adobe Presenter Training Class**

This Adobe Presenter training class teaches the use of this eLearning software application. Learn to take PowerPoint content and convert it to e-learning materials, as well as capture and record on-screen interactions and perform video editing to create eLearning content. Adobe Presenter is used by learning and training professionals and educators who need to create online educational content. This Adobe Presenter course teaches the process of creating e-learning from PowerPoint presentations, capturing on-screen content, editing on-screen presentations, as well as creating quizzes along with publishing content to Adobe Connect and learning management systems (LMS). This class can be coupled with Adobe Captivate training or Adobe Connect, or delivered as a stand-alone course.

Converting content from PowerPoint

Creating quizzes

**Using Smart Learning interactions** 

**Using Actors** 

Embedding a web browser interface

Using Scenario templates Understanding SCORM

Importing questions from an existing quiz

Creating Slide branching

Controlling slide navigation and titles

Captivate integration for simulations & demos

Creating question pools
Using Multilingual support

Synchronizing multimedia to control playback

Using eLearning templates Importing and editing video

Maintaining navigation restrictions

**Editing and syncing Audio** 

Adding animations Creating Surveys

Adding gesture support for tablets

Customizing the Presentation viewer Using Presentation viewer templates

Adding Presentation attachments

Using the Search pane
Using the Quiz pane
Integrated slide notes

Shuffling question order in quizzes

Managing File size
Create video tutorials

Customizing the background

Adding multiple videos

Adding In-video questions into the timeline Using Annotations to highlight video sections

Using video effects

Closed Captioning - SRT file creation

Using audio filters to improve audio quality

Using automatic closed captioning

**Adding Branding** 

Integrating Adobe Connect for streaming media Publishing to Adobe Captivate Prime and LMSs Publishing to YouTube & video sharing services

HTML5 publishing

e-learning Accessibility

Publishing to Adobe Connect
Publishing to Adobe PDF